# **148/2023-T**

Maximum : 100 marks

Time : 1 hour and 30 minutes

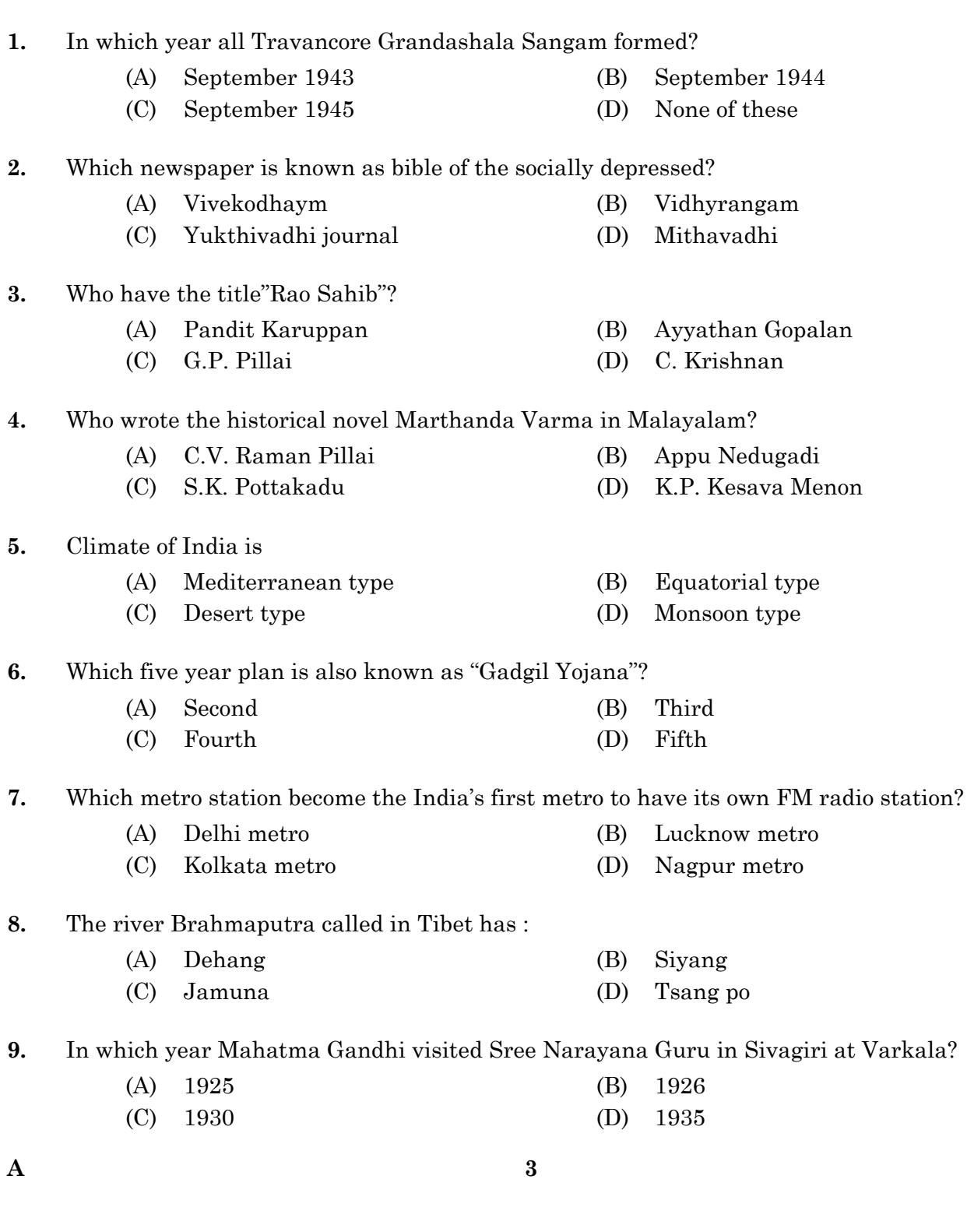

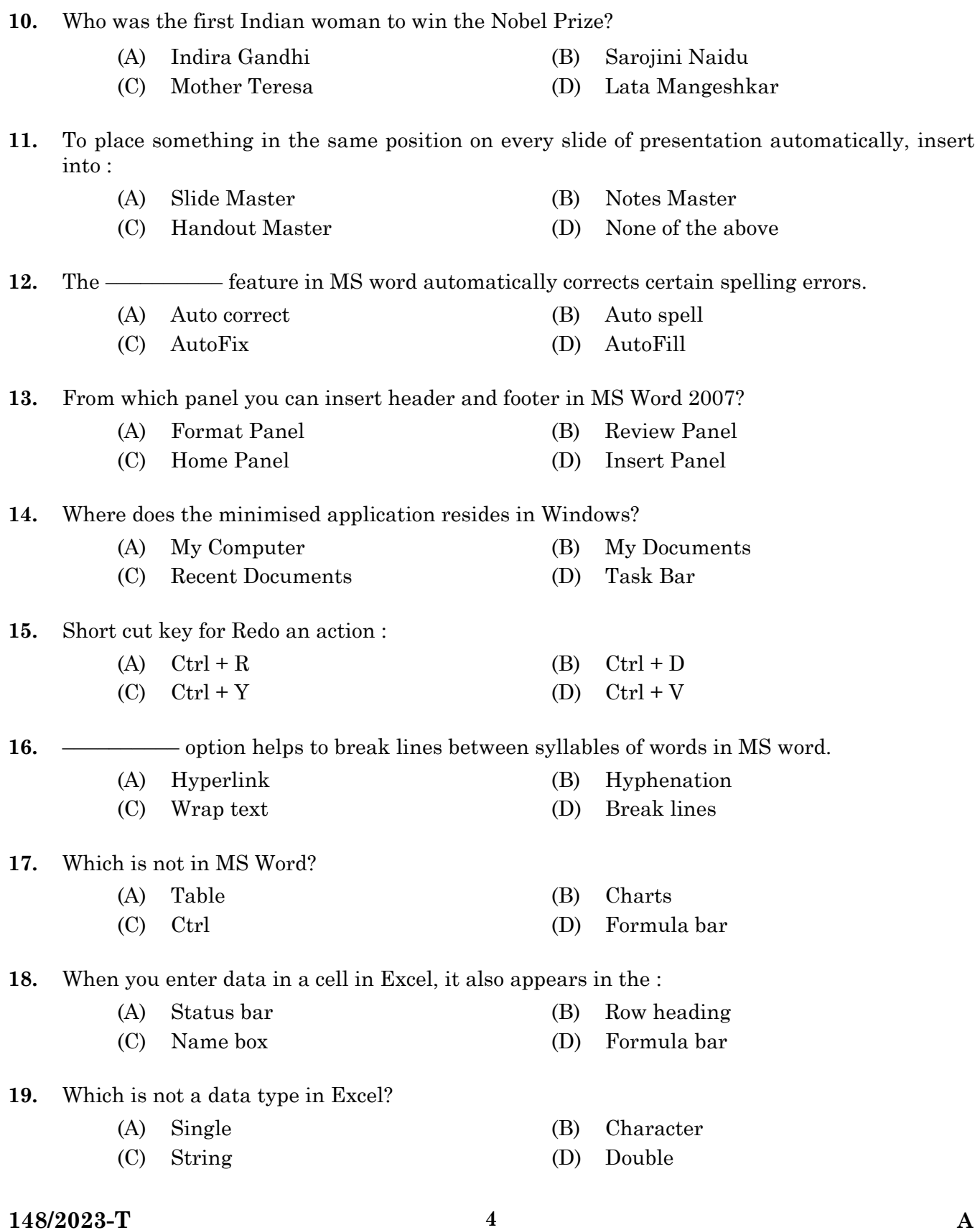

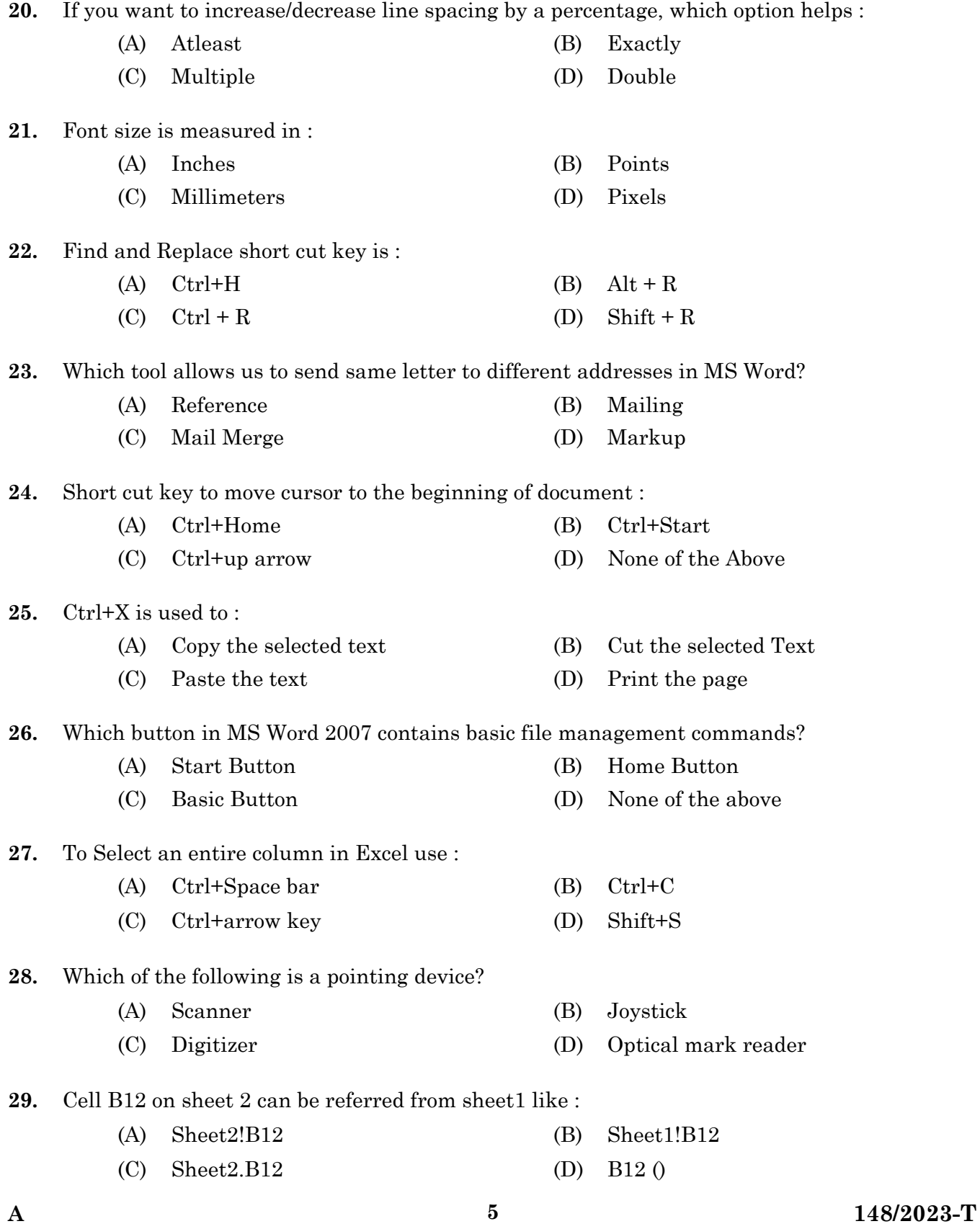

**[P.T.O.]**

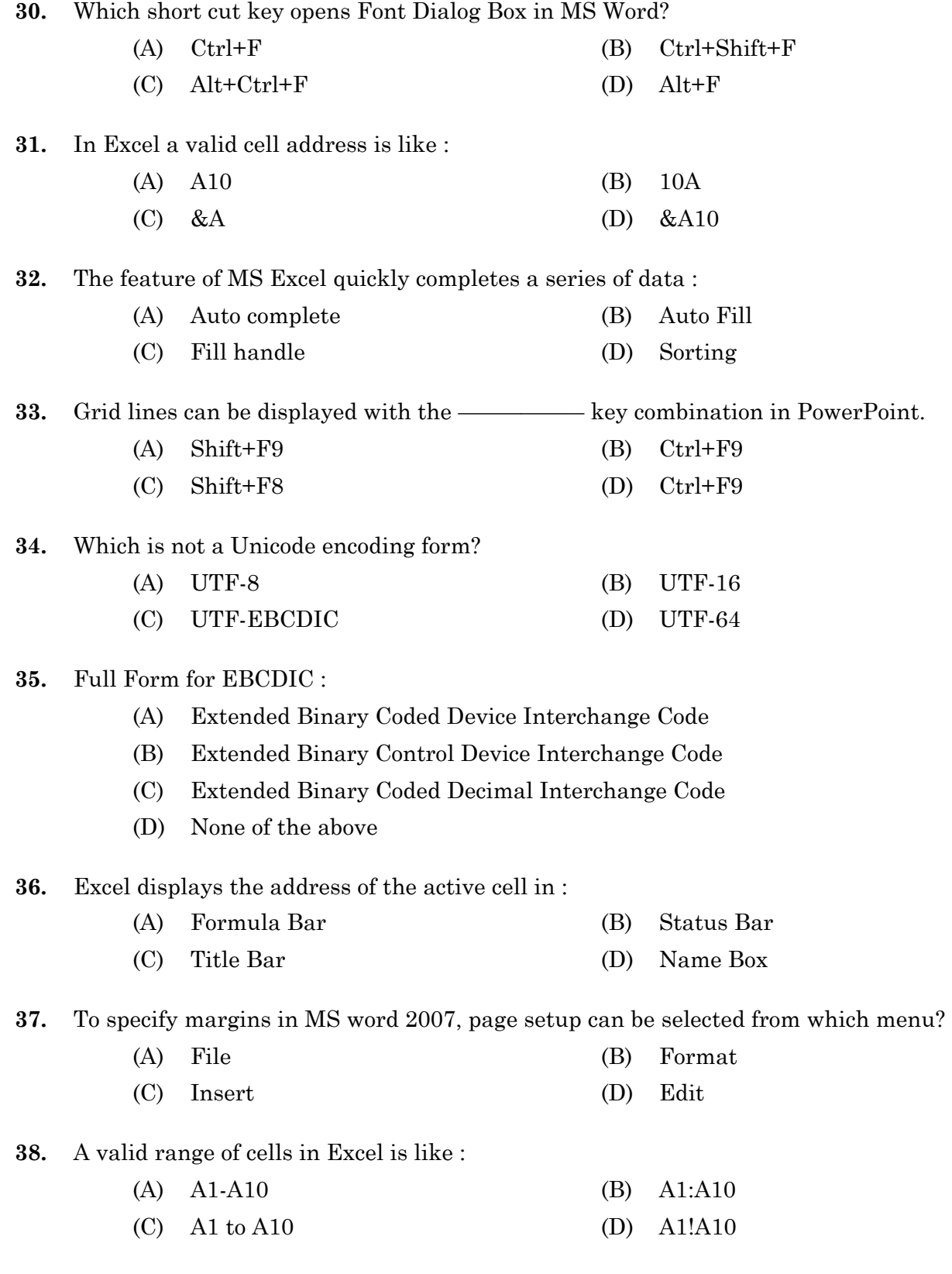

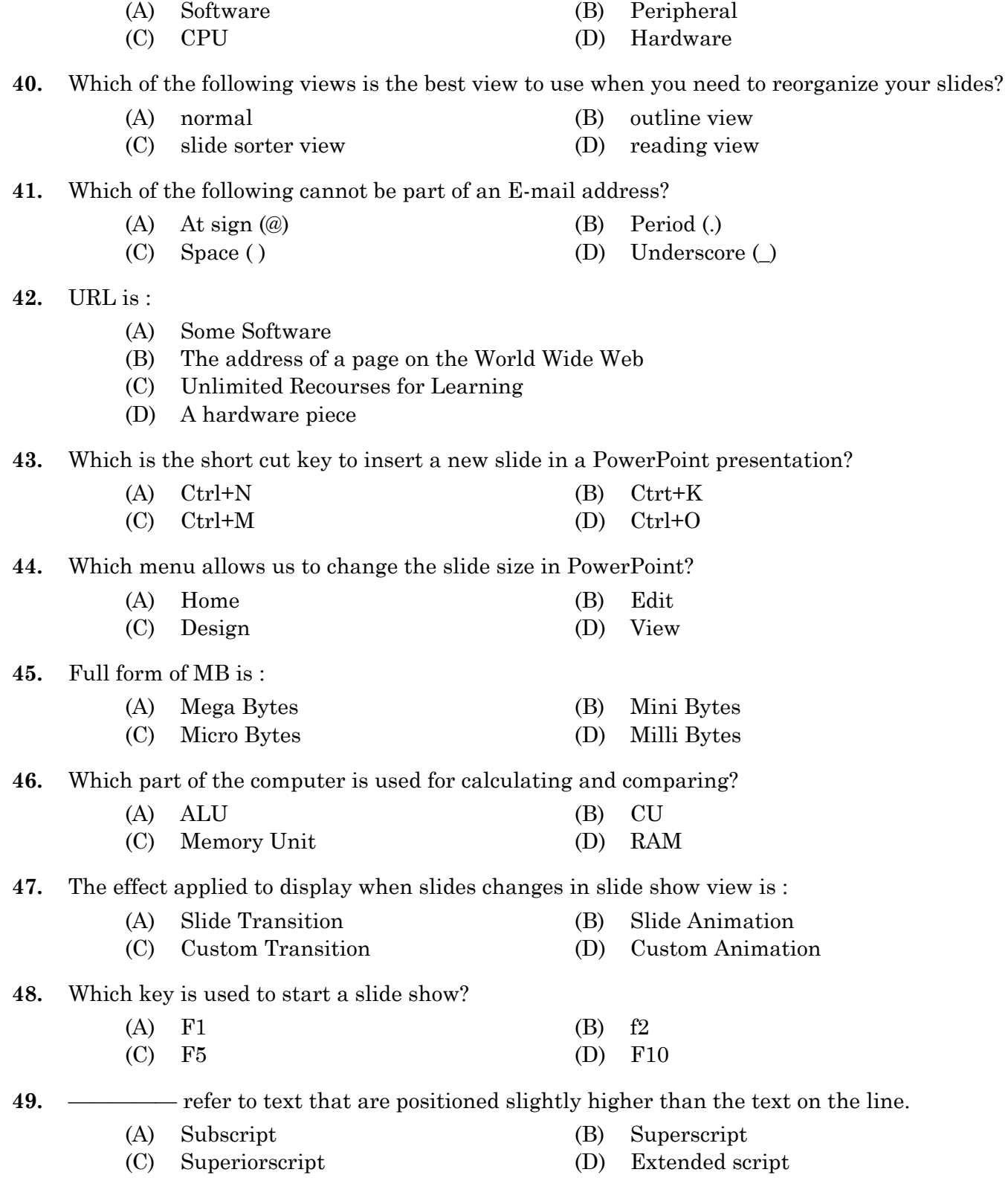

**39.** Any component of the computer you can see and touch is :

**A 148/2023-T [P.T.O.]**

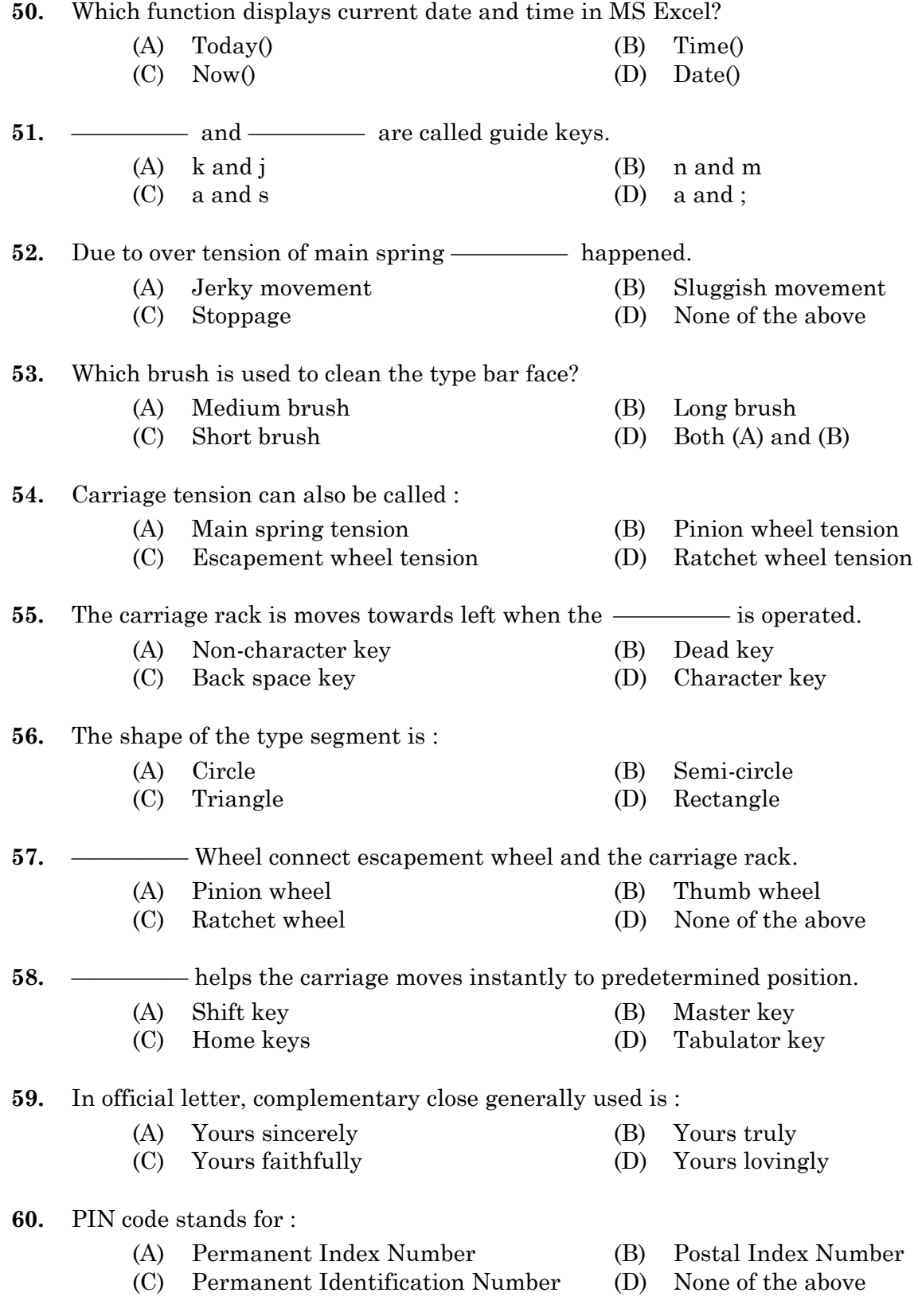

Qns 61 to 65 : Read the passage given and answer the questions that follow.

The colours you see in flowers come from the DNA of a plant. Genes in a plant's DNA direct cells to produce pigments of various colours. When the flower is red, it means that the cells in the petals have produced a pigment that absorbs all colours but red. When you look at that flower, it reflects red light. So, the flower appears to be red. Flowers are the reproductive parts of plants. They attract insects to pick up pollen and transfer it to other plants and flowers. This helps the plant to reproduce. Some flowers change colour or fade over time. This is an indication to the pollinators that pollination is no longer needed. Many of the actual chemicals in the petals of a flower are called anthocyanins. These are water soluble compounds that belong to a bigger class of chemicals called flavonoids. Anthocyanins are responsible for creating blue, red, pink, pink and purple colours in flowers. Other pigments that produce floral colours include carotene (for red and yellow), chlorophyll (for green in petals and leaves) and xanthophyll (a pigment that produces yellow colours).

- **61.** Which among the following statements is FALSE?
	- (A) The colours of flowers come from genes in the DNA
	- (B) Pigments in the genes of colours produce DNA
	- (C) Genes in the DNA of a plant produce colours
	- (D) Pigments of various colours are produced by cells of a plant
- **62.** (i) Flowers are meant for reproduction.
	- (ii) Flowers make insects stay away from them.
		- (A) Only (i) is true
		- (B) Only (ii) is true
		- (C) Both (i) and (ii) are true
		- (D) Both (i) and (ii) are false
- **63.** When the colour of some flowers fade in time, it :
	- (A) hints that the flowers are going to wither
	- (B) hints that the cells in the flowers are drying up
	- (C) hints that pollination is not required
	- (D) hints that pollinators are going to crowd around it
- **64.** Anthocyanins :
	- (A) are chemicals in the petals of a flower
	- (B) belong to a bigger class of chemicals called flavonoids
	- (C) are compounds that are soluble in water
	- (D) all the above
- **65.** Carotene, Chlorophyll and Xanthophyll are :

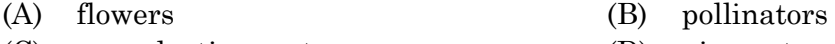

- (C) reproductive parts (D) pigments
- 
- **66.** One of the following words is misspelt. Identify the word :
	- (A) continuos (B) congenital
	- (C) contemporary (D) contaminate
- **67.** The music band played a beautiful melody on the occasion'. Change the voice :
	- (A) On the occasion played the music band a beautiful melody
	- (B) The music band was played a beautiful melody on the occasion
	- (C) A beautiful melody was been played by the music band
	- (D) A beautiful melody was played by the music band on the occasion
- **68.** "Did the cricket team come for practice yesterday?" asked the principal. Change to Reported Speech :
	- (A) The principal asked that whether the cricket team came for practice the previous day
	- (B) The principal asked whether the cricket team had come for practice the previous day
	- (C) The principal asked whether the cricket team had been come for practice the previous day
	- (D) The principal asked whether the cricket team have come for practice the previous day
- **69.** Choose the correct sentence :
	- (A) She came to pick me when i reached mumbai railway station
	- (B) She came to pick me when I reached mumbai railway station
	- (C) She came to pick me when I reached Mumbai railway station
	- (D) she came to pick me when i reached Mumbai railway station

### **70.** She promised me to return in ————— hour.

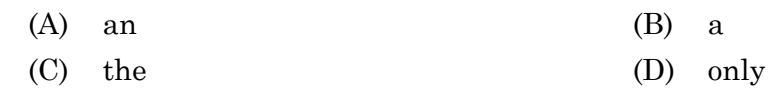

71. He ————— neither softly nor loudly.

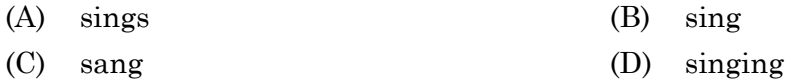

**72.** "Did you forget what this project is designed —

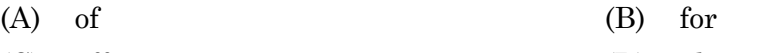

(C) off (D) above

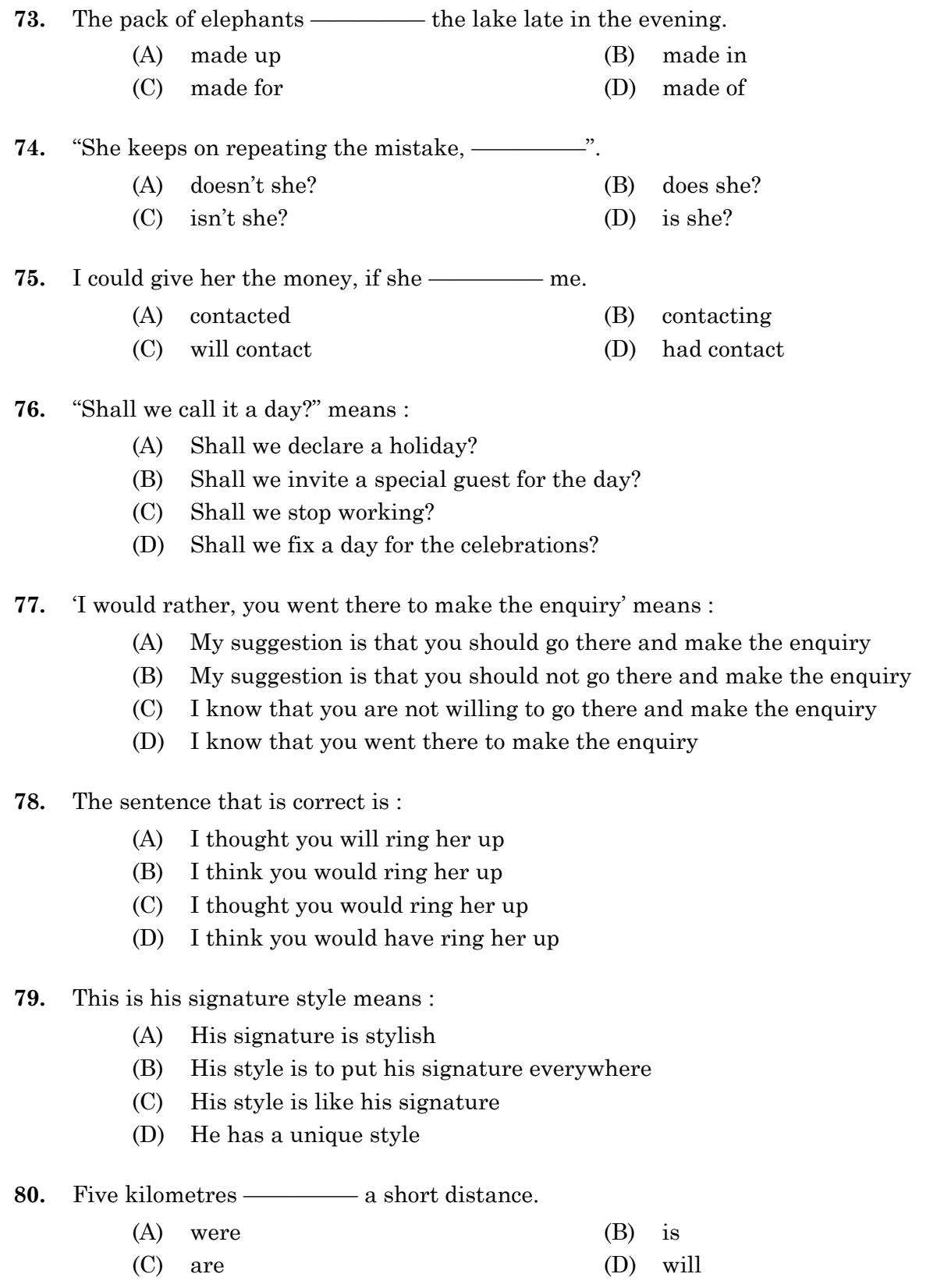

- 81. பத்துப்பாட்டு நூல்களுள் அளவில் மிகப்பெரிய நூல் எது ?
	- $(A)$ பெரும்பாணாற்றுப்படை
	- $(B)$ மதுரைக்காஞ்சி
	- $(C)$ மலைபடுகடாம்
	- $(D)$ பட்டினப்பாலை
- 82. 'அழுக்காறு' – என்னும் சொல்லின் பொருள் என்ன?
	- துன்பம்  $(A)$  $(B)$ இன்பம்
	- $(C)$ பொறாமை (D) ஆனந்தம்
- 83. 'பாவலரேறு' என்னும் சிறப்புப்பெயருக்கு உரியவர் யார்?
	- பெருஞ்சித்திரனாா்  $(A)$
	- $(B)$ பாரதியார்
	- $(C)$ பாரதிதாசன்
	- $(D)$ கண்ணதாசன்
- வந்தச்சொல்லே வந்து தந்த பொருளையே தருவது என்ன அணி? 84.
	- $(A)$ எடுத்துக்காட்டு உவமையணி
	- $(B)$ தற்குறிப்பேற்ற அணி
	- உவமையணி  $(C)$
	- $(D)$ சொற்பொருள் பின்வருநிலையணி
- 'ஆராய்ச்சி' என்னும் இதழை நடத்தியவர் : 85.
	- $(A)$ நா. வானமாமலை
	- (B) அறிஞர். அண்ணா
	- $(C)$ காமராசர்
	- $(D)$  தேசிங்கு ராஜா
- தமிழில் கிடைக்கப்பெறும் முழுமையான முதல் இலக்கண நூல் எது? 86.
	- $(A)$ நன்னூல்
	- (B) நம்பியகப்பொருள்
	- $(C)$ தொல்காப்பியம்
	- $(D)$ யாப்பருங்கலக்காரிகை

### 148/2023-T

87. சார்பெழுத்துக்கள் எத்தனை வகைப்படும்?

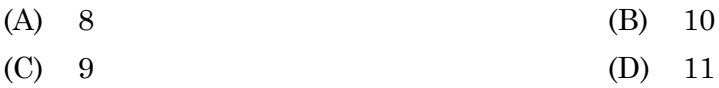

"வேளாண் வேதம்" – என்னும் சிறப்புப் பெயரால் அழைக்கப்படும் நூல் எது? 88.

- மணிமேகலை  $(A)$
- $(B)$ சிலப்பதிகாரம்
- $(C)$ நாலடியார்
- (D) சீவகசிந்தாமணி

89. கீழே கொடுக்கப்பட்டுள்ளவைகளுள் தமிழர் நாட்டுப்புறக் கலை எது ?

- மோகினியாட்டம்  $(A)$  $(B)$  கரகாட்டம்
- $(C)$  கதக்களி  $(D)$  களறியாட்டம்

#### 90. 'இதழியலின் தந்தை' – எனப் போற்றப்படுபவர் யார்?

- $(A)$ வா. செ. குழந்தைசாமி
- $(B)$ மு. வரதராசனார்
- $(C)$ ஜுலியஸ் சீசர்
- (D) அழ. வள்ளியப்பா

91.

- $(A)$ இடைநிலை  $(B)$ விகுதி
- $(C)$  $(D)$  பதம் சந்தி
- 92. பதஞ்சலி முனிவரால் தொகுக்கப்பட்ட சமஸ்கிருத நூல் எது ?
	- யோகம்  $(A)$
	- $(B)$ யோக சூத்திரம்
	- $(C)$ போகம்
	- $(D)$ அஷ்டாங்கம்
- 93. ஜல்லிக்கட்டிற்கு சிறப்புப்பெற்ற ஊர் எது?
	- $(A)$ கோவை
	- (B) நெல்லை
	- $(C)$ சென்னை
	- $(D)$ அலங்காநல்லூர்

 $\mathbf{A}$ 

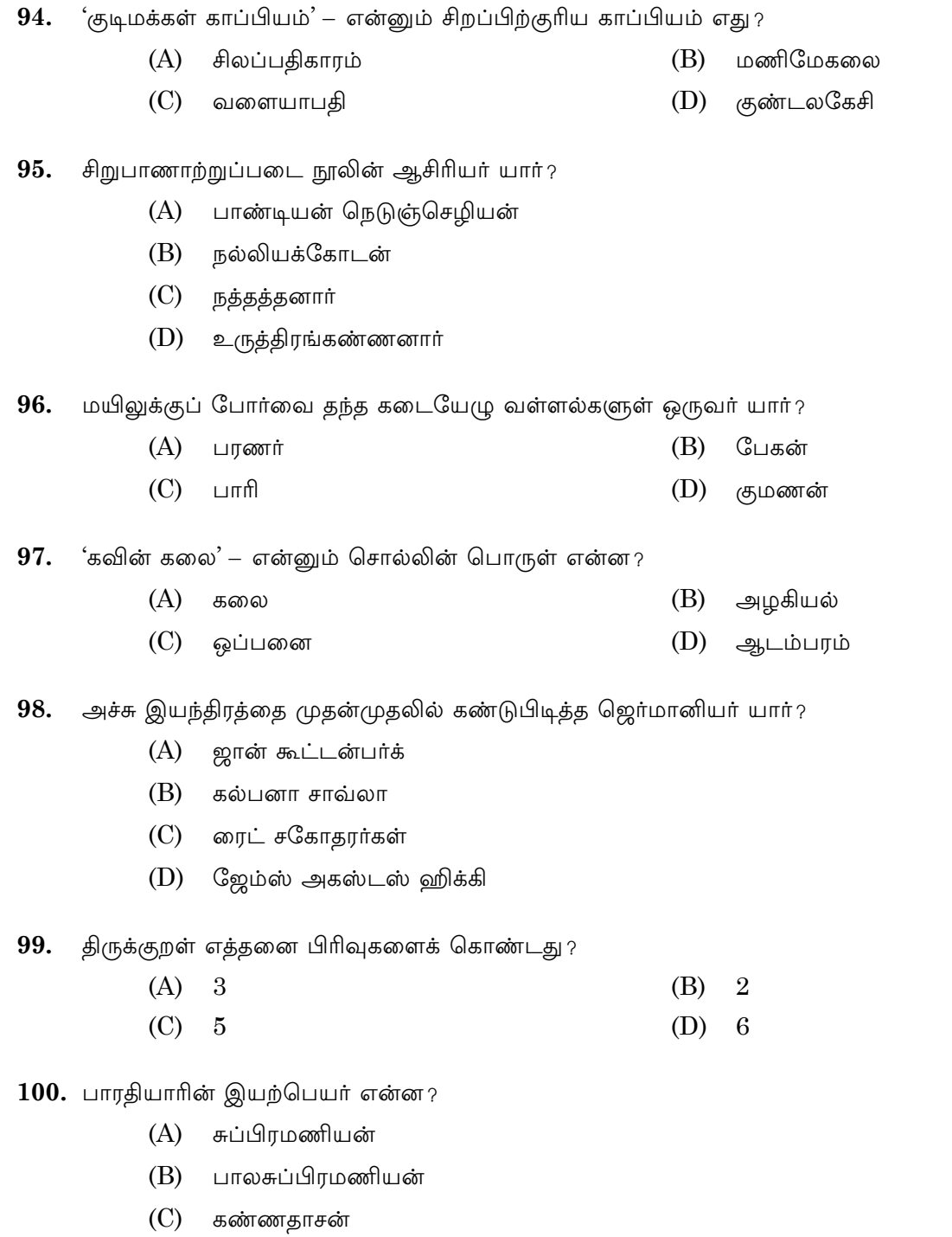

 $(D)$  கனகசுப்புரத்தினம்

# **SPACE FOR ROUGH WORK**

## **SPACE FOR ROUGH WORK**

**148/2023-T 16 A**